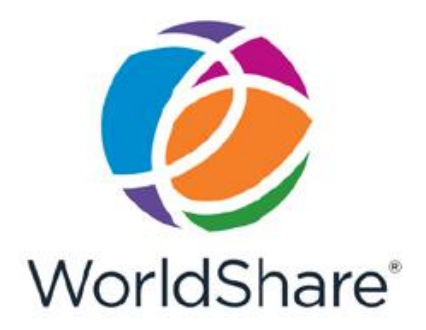

# WorldShare® Interlibrary Loan リリースノート

リリース日: 2017/7/23 (日本標準時)

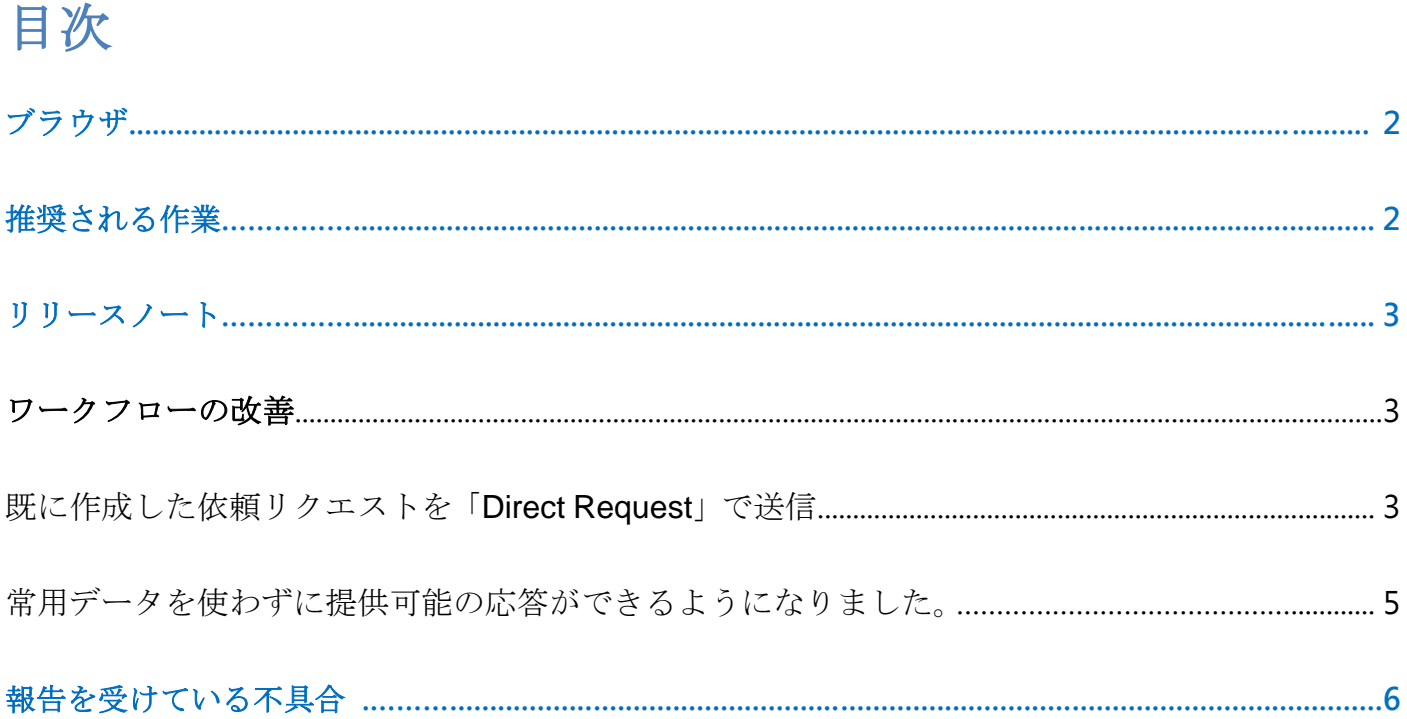

# ブラウザ

当リリースは以下のブラウザの最新バージョンでテストされました。

- ・Chrome(最新バージョン)
- ・Firefox(最新バージョン)
- ・Internet Explorer 11

Adobe ReaderとJavaScriptが必要です。

## 推奨される作業

今回追加された機能を十分に活用いただくため、以下のチェックリストを点検いただき、必要な変更を済ま せた上で、作業ルール及びワークフローの変更、スタッフトレーニングを行ってください。このチェックリ ストでは多くの図書館に重要だと思われる変更点を挙げておりますが、図書館によってはさらに変更が必要 な場合があります。当リリース全体を確認いただき、貴館に最適な修正を行ってください。

以下の項目は、直ちに実行/ご判断下さい。

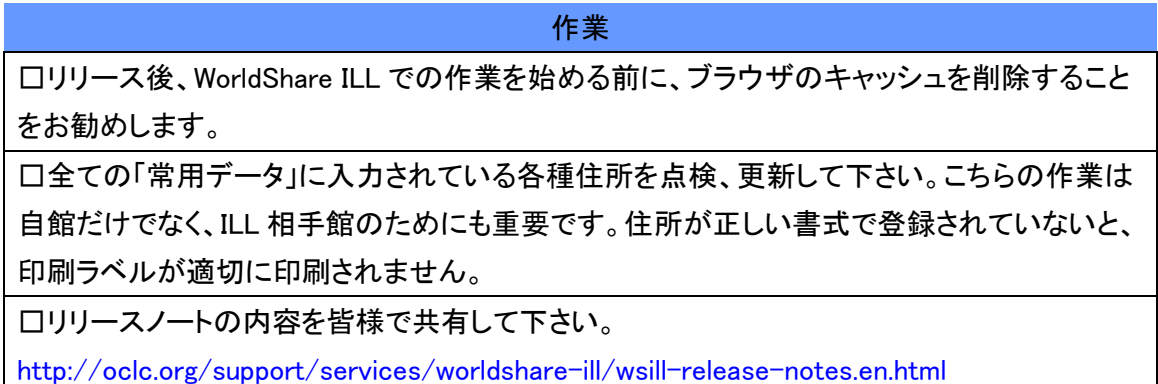

### リリースノート

ワークフローの改善

既に作成した依頼リクエストを「Direct Request」で送信

「Direct Request」機能を利用すると、所蔵館確認画面での相手館選定や常用データ埋め込みのステップを 踏まずに、利用者の依頼リクエストを送信できます。2017年5月のリリース以降、新規リクエストをDirect Requestを選択して送信できるようになっていますが、今回のリリース以降、既に作成済みの未送信リクエ ストもDirect Requestで送信できるようになりました。管理者サイト「[OCLC Service Configuration](https://www.worldcat.org/config/)」で、 あらかじめ「Direct Request」プロファイルを設定しておけば、相手館の選定や常用データ埋め込みを行わ ずに、依頼リクエストを送信できます。また、Direct Requestを行うには、依頼リクエストの利用者のデー タが必要です。

例えば、Direct Requestで依頼リクエストが送信できなかった場合、リクエスト履歴に以下のようにエント リーが表示されます。

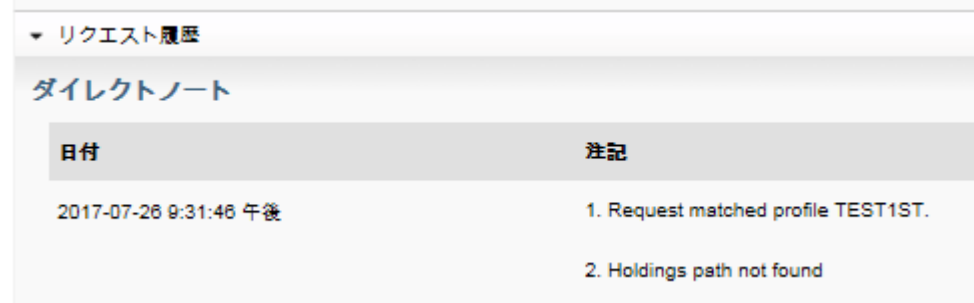

画面例 リクエスト履歴中の送信できなかったリクエスト

相手館へ送信できなかった依頼リクエストを、再度Direct Requestで送信したい場合、必要な項目を追加・ 修正して、詳細画面に表示される「Direct Requestに送信」ボタンを押してください。

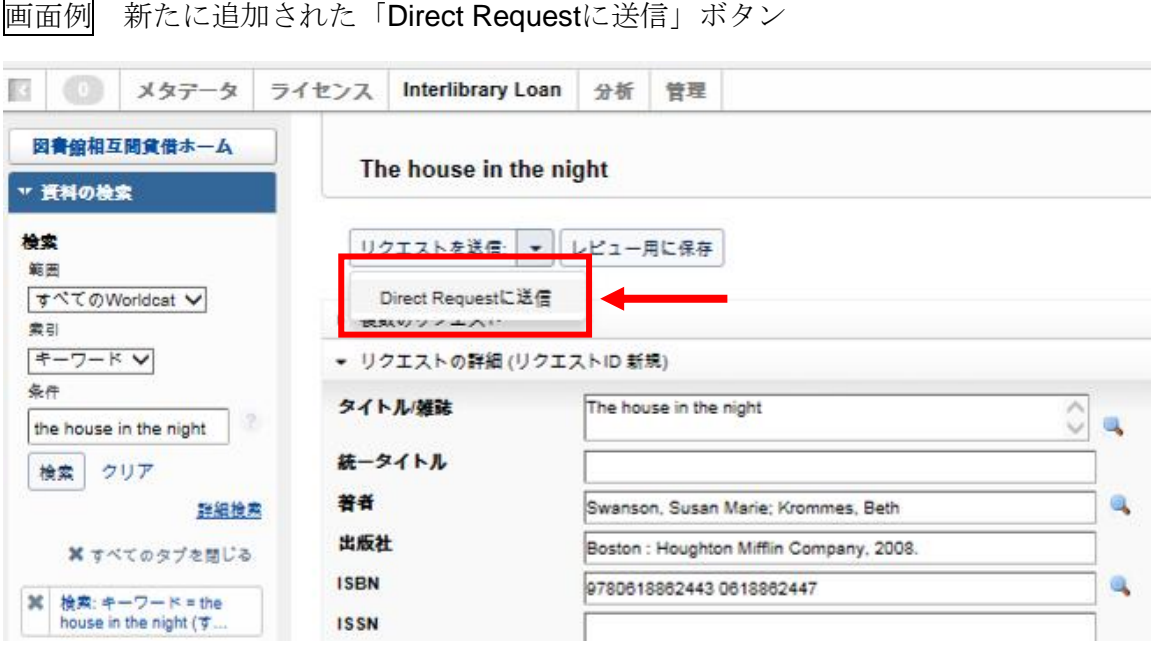

依頼リクエストがDirect Requestで送信された場合、Direct Produced メニューに表示され、送信されなけ れば、「要確認」欄に残ります。送信されなかった場合は、リクエスト履歴をご覧頂くと、送信できなかっ た理由をご確認頂けます。修正のうえ、再度Direct Requestを行ってください。

Direct Requestの詳細は、以下でご覧になれます。 <http://www.oclc.org/support/help/ill/default.htm>

常用データを使わずに提供可能の応答ができるようになりました。

2017年5月のリリース以降、受付リクエストに対して「はい」(提供可能)と応答する前に、個別に情報を 追加・変更することができるようになっています。例えば、ピックアップラベルを印刷する前に、返却期限 と返送先住所を追加することができるようになりました。

今回のリリースでは、常用データ埋め込みもしくは先に保存してある内容を上書きすることなく、受付リク エストに対して「はい」(提供可能)を選択できるようになりました。

これらのアップデートの結果、受付リクエストを確認している間に情報を追加・変更した後で、貸出可能の 応答ができるようになりました。

画面例 常用データのドロップダウンメニューに、新たに空白の選択肢が追加されています。これによっ て、前回保存した内容を保持することができます。

### Lending Requests: Can You Supply? (24)

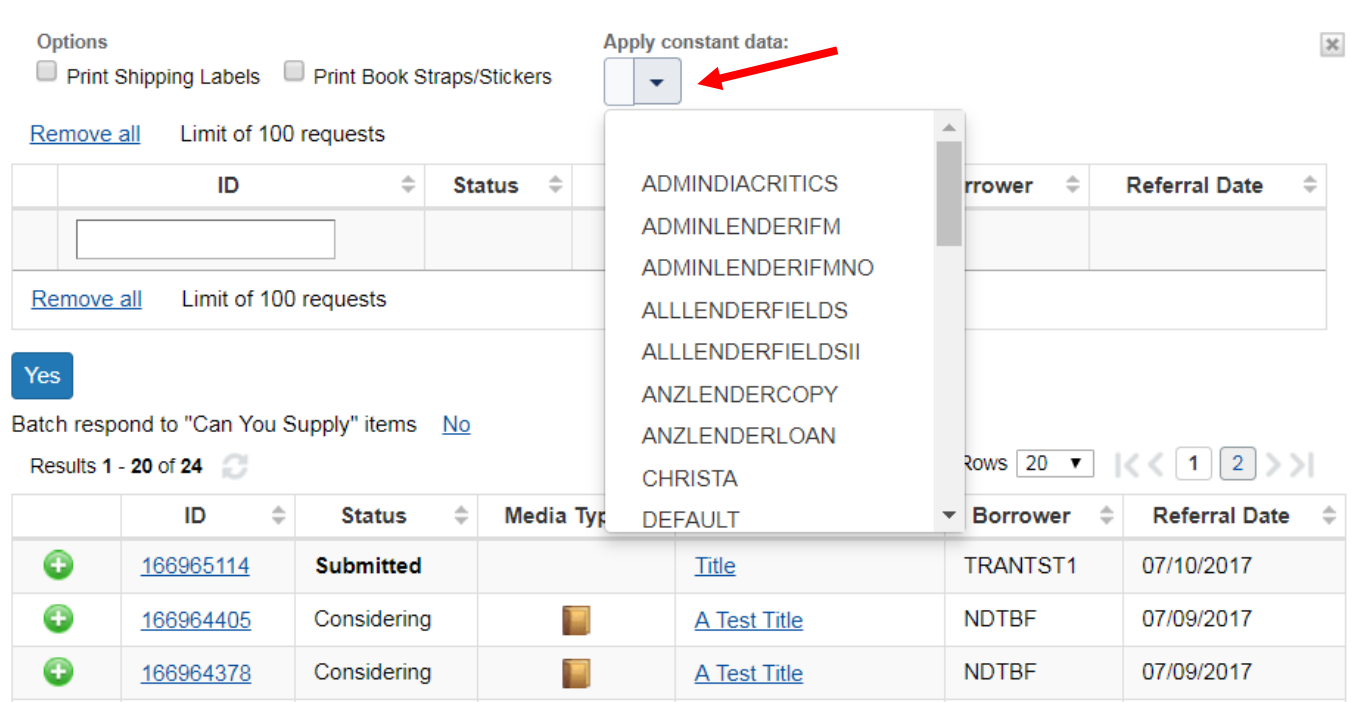

### 注:

「はい」(貸出可能)と応答する前に応答期限を過ぎて、リクエストが他の受付館に移行した場合、埋め込 んだ常用データはリクエストから削除されます。

更なる詳細は、以下からご覧になれます。 <http://www.oclc.org/support/help/ill/default.htm>

## 報告を受けている不具合

以下の不具合は、今回のリリースで解消されました。

● 最近終了したリクエストが、一時的に「アクティブなリクエスト」からも「終了したリクエスト」から も検索できない。

現在報告を受けている問題は以下からご覧いただけます。 <http://www.oclc.org/support/services/worldshare-ill/known-issues.en.html>